## **Release Notes – Version 5.5.109**

StrataMax has been dedicated to meeting the needs of Strata Managers for over 20 years through the continual enhancement of our software suite. We are committed to providing new functionality to support you in servicing your clients and to provide opportunities for you to optimize efficiency within your office environment.

This document describes exciting new features and enhancements available in the above release.

A history of Release Notes can be reviewed on the [StrataMax Online Help](https://smhelp.stratamax.com/help/release-notes)

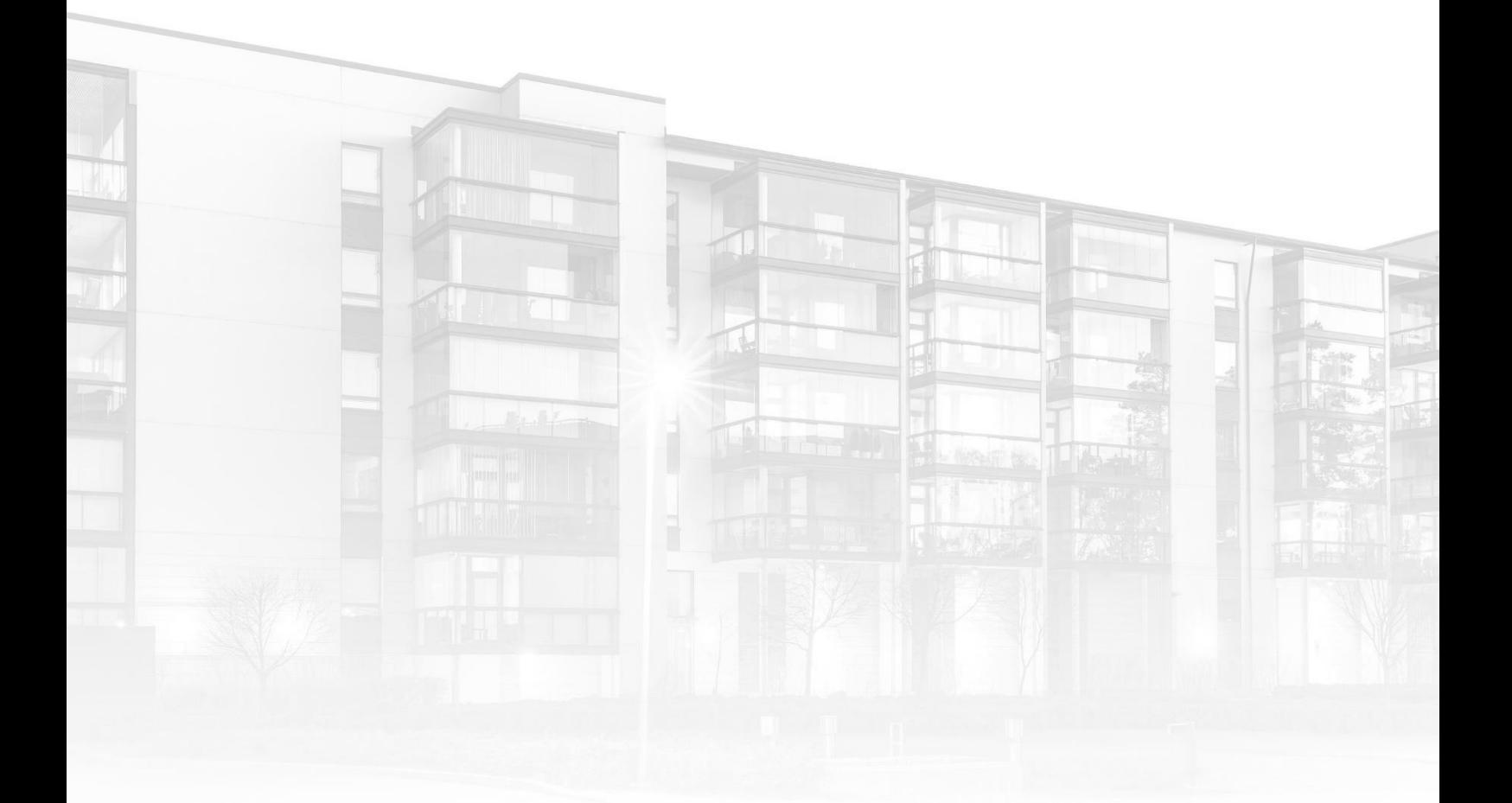

THE COMPLETE STRATA MANAGEMENT SOLUTION

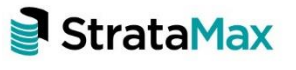

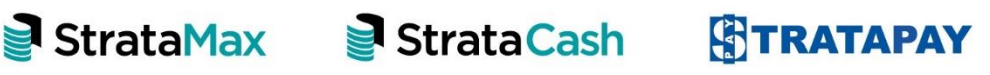

## **Contents**

1. [Office Bearer Maintenance -](#page-2-0) "Nominated By Lot' Field.......................................................... 3

## <span id="page-2-0"></span>**1. Office Bearer Maintenance - "Nominated By Lot' Field**

From 1 st March, 2021, committee members in buildings that fall within the remit of the Body Corporate and Community Management (Standard Module) Regulations 2020 (i.e. building types B.F.P, S.F.P and V.P) who don't own a lot are only entitled to vote at a committee meeting if the lot owner who nominated them is financial.

A new field 'Nominated By Lot' has been added to the Office Bearers screen to record the details of the lot owner that nominated the committee member.

Further changes will be made to Meeting Hub prior to 1<sup>st</sup> March to reference the nominating lot details to provide alerts and financial information regarding the nominating lot to assist managers in determining the financial status of nominated committee members for voting purposes.

To add a lot to the 'Nominated By Lot' field, follow the below steps:

- 1. Navigate to 'Office Bearers'
- 2. Select the 'Non-Owner Office Bearer' or Select 'New'
- 3. Scroll to 'field 24', double click on the data field
- 4. Click the drop-down arrow
- 5. Click to highlight the nominating lot
- 6. Click 'OK' and 'Save'

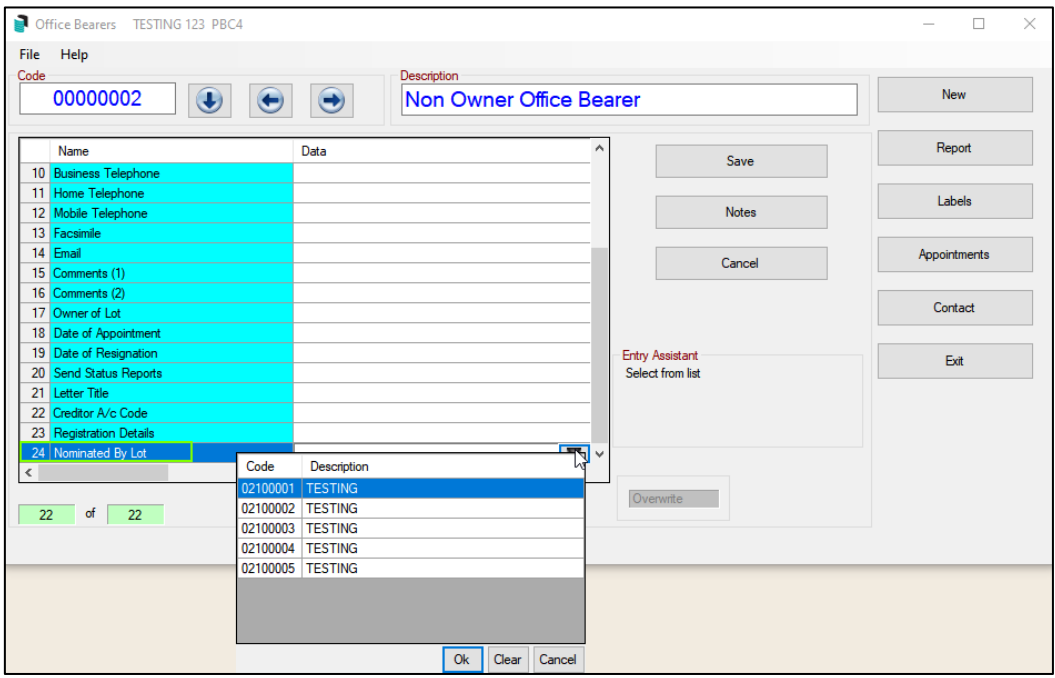

Please note: This field will be used by Meeting Hub and is not currently utilised by reporting tools in BCMax.